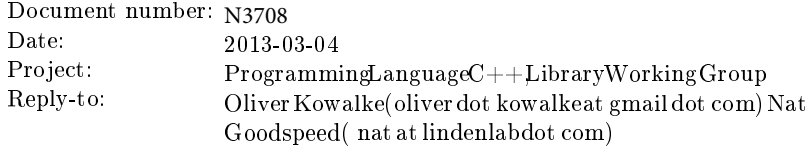

# <span id="page-0-0"></span>**A proposal to add coroutines to the C++ standard library**

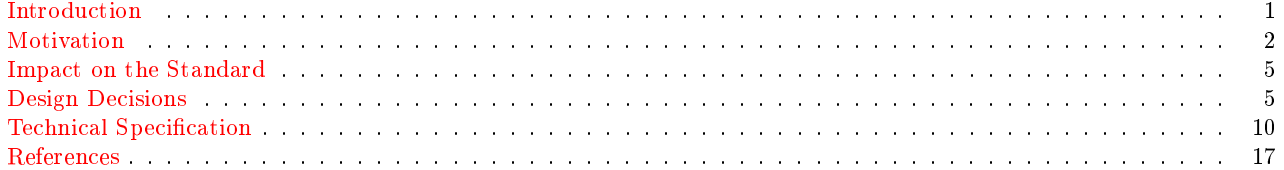

## **Introduction**

This proposal suggests adding two first-class continuations to the  $C_{++}$  standard library: std::coroutine<T>::pull\_type and std::coroutine<T>::push\_type .

In computer science routines are defined as a sequence of operations. The execution of routines forms a parentchild relationship and the child terminates always before the parent. Coroutines (the term was introduced by Melvin Conway<sup>[1](#page-17-0)</sup>) are a generalization of routines (Donald Knuth<sup>[2](#page-17-1)</sup>). The principal difference between coroutines and routines is that a coroutine enables explicit suspend and resume of its progress via additional operations by preserving execution state and thus provides an enhanced control flow (maintaining the execution context).

characteristics: Characteristics<sup>[3](#page-17-2)</sup> of a coroutine are:

- values of local data persist between successive calls (context switches)
- execution is suspended as control leaves coroutine and resumed at certain time later
- symmetric or asymmetric control-transfer mechanism
- first-class object (can be passed as argument, returned by procedures, stored in a data structure to be used later or freely manipulated by the developer)
- $\bullet\,$  stackful or stackless

Several programming languages adopted particular features  $(C#$  yield, Python generators, ...).

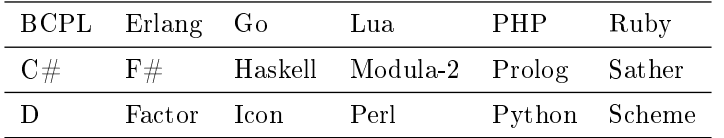

Table 1: some programming languages with native support of coroutines<sup>[14](#page-17-3)</sup>

Coroutines are useful in simulation, artificial intelligence, concurrent programming, text processing and data manipu-lation,<sup>[3](#page-17-2)</sup> supporting the implementation of components such as cooperative tasks (fibers), iterators, generators, infinite lists, pipes etc.

**execution-transfer mechanism:** Two categories of coroutines exist: symmetric and asymmetric coroutines.

A symmetric coroutine transfers the execution control only via one operation. The target coroutine must be explicitly specified in the transfer operation.

Asymmetric coroutines provide two transfer operations. The suspend-operation returns to the invoker by preserving the execution context and the resume-operation restores the execution context: control re-enters the coroutine at the point at which it was suspended.

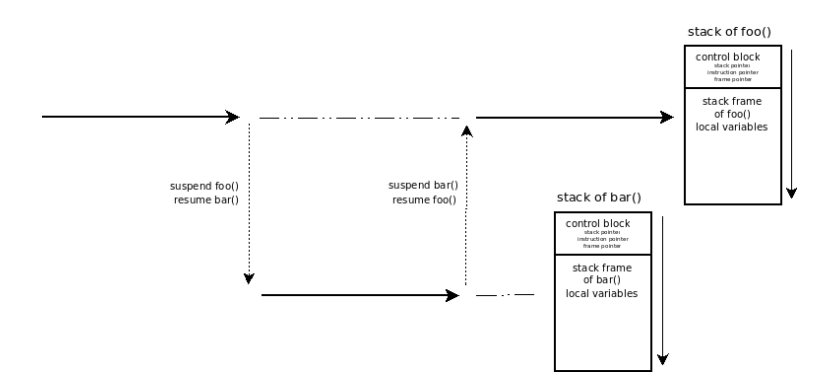

Both concepts are equivalent and a coroutine library can provide either symmetric or asymmetric coroutines.<sup>[3](#page-17-2)</sup>

**stackfulness:** In contrast to a stackless coroutine a stackful coroutine allows to suspend from nested stackframes. The execution resumes at the exact same point in the code as it was suspended before.

With a stackless coroutine, only the top-level routine may be suspended. Any routine called by that top-level routine may not itself suspend. This prohibits providing suspend/resume operations in routines within a general-purpose library.

<span id="page-1-0"></span>**first-class continuation:** A first-class continuation can be passed as an argument, returned by a function and stored in a data structure to be used later.

In some implementations (for instance  $C\#$  yield) the continuation can not be directly accessed or directly manipulated.

Without stackfulness and first-class semantics some useful execution control flows cannot be supported (for instance cooperative multitasking or checkpointing).

## **Motivation**

This proposal refers to boost.coroutine<sup>[6](#page-17-4)</sup> as reference implementation - providing a test suite and examples (some are described in this section).

In order to support a broad range of execution control behaviour std::coroutine<T>::push\_type and std::coroutine<T>::pull\_type can be used to escape-and-reenter loops, to escape-and-reenter recursive computations and for *cooperative multitasking* helping to solve problems in a much simpler and more elegant way than with only a single flow of control.

## **'same fringe' problem**

The advantages can be seen particularly clearly with the use of a recursive function, such as traversal of trees. If traversing two different trees in the same deterministic order produces the same list of leaf nodes, then both trees have the same fringe even if the tree structure is different.

The same fringe problem could be solved using coroutines by iterating over the leaf nodes and comparing this sequence via std::equal() . The range of data values is generated by function traverse() which recursively traverses the tree and passes each node's data value to its std::coroutine<T>::push\_type .

std::coroutine<T>::push\_type suspends the recursive computation and transfers the data value to the main execution context.

std::coroutine<T>::pull\_type::iterator , created from std::coroutine<T>::pull\_type , steps over those data values and delivers them to std::equal() for comparison. Each increment of std::coroutine<T>::pull\_type::iterator resumes traverse() . Upon return from iterator::operator++() , either a new data value is available, or tree traversal is finished (iterator is invalidated).

```
struct node {
    typedef std :: shared_ptr < node > ptr_t ;
    // Each tree node has an optional left subtree ,
    // an optional right subtree and a value of its own.
    // The value is considered to be between the left
    // subtree and the right .
    ptr_t left, right;
    std :: string value ;
```

```
// construct leaf
    node (const std:: string & v):
         left (), right (), value (v)
    {}
    // construct nonleaf
    node (ptr_t l, const std:: string & v, ptr_t r):
         left( 1), right(r), value(r){}
     static ptr_t create (const std:: string & v) {
         return ptr_t (new node (v));
    }
     static ptr_t create (ptr_t 1, const std:: string & v, ptr_t r){
         return ptr_t(new node(1, v, r));}
};
node :: ptr_t create_left_tree_from ( const std :: string & root ){
    /* --------
        root
         \angle / \Deltab e
       \angle / \anglea c
      -------- */
    return node :: create (
             node :: create (
                  node :: create ("a"),
                  "b",
                  node :: create ("c")),
              root ,
              node :: create ("e"));
}
node :: ptr_t create_right_tree_from ( const std :: string & root ){
    /* --------
         root
         \angle / \anglea d
           \sqrt{1}c e
        -------- */
    return node :: create (
             node :: create ("a"),
             root ,
             node :: create (
                  node :: create ("c"),
                  "d",
                  node :: create ("e")));
}
// recursively walk the tree , delivering values in order
void traverse ( node :: ptr_t n ,
                boost :: coroutines :: coroutine < std :: string >:: push_type & out ){
    if(n-)left) traverse (n-)left, out);
    out(n - <i>value</i>);
    if(n->right) traverse(n->right, out);
}
// evaluation
```

```
{
     node::ptr_t left_d(create_left_tree_from("d"));
    boost :: coroutines :: coroutine < std :: string >:: pull_type left_d_reader (
          [&]( boost :: coroutines :: coroutine < std :: string >:: push_type & out ){
               traverse ( left_d , out );
          });
     node::ptr_t right_b(create_right_tree_from("b"));
     boost :: coroutines :: coroutine < std :: string >:: pull_type right_b_reader (
          [&]( boost :: coroutines :: coroutine < std :: string >:: push_type & out ){
               traverse ( right_b , out );
          \}):
     std::count \leq "left_{U}tree_Ufrom_Ud_U==_Uright_Utree_Ufrom_Ub?U"<< std :: boolalpha
                  << std :: equal ( std :: begin ( left_d_reader ) ,
                                    std::end(left_d_reader),
                                    std :: begin ( right_b_reader ))
                  << std :: endl ;
}
{
     node :: ptr_t left_d ( create_left_tree_from ("d" ));
    boost :: coroutines :: coroutine < std :: string >:: pull_type left_d_reader (
          [&]( boost :: coroutines :: coroutine < std :: string >:: push_type & out ){
               traverse ( left_d , out );
          });
     node::ptr_t right_x(create_right_tree_from("x"));
     boost :: coroutines :: coroutine < std :: string >:: pull_type right_x_reader (
          [&]( boost :: coroutines :: coroutine < std :: string >:: push_type & out ){
               traverse ( right_x , out );
          });
    \texttt{std}::\texttt{count}~\texttt{<<}~\texttt{"left$\texttt{u}$ tree$\texttt{u}$ from $\texttt{u}$ $\texttt{d}$ $\texttt{u}$} = \texttt{u}$ right $\texttt{u}$ tree $\texttt{u}$ from $\texttt{u}$ $\texttt{x}$? $\texttt{u}$"}<< std :: boolalpha
                  << std :: equal ( std :: begin ( left_d_reader ) ,
                                    std::end(left_d_reader),
                                    std :: begin ( right_x_reader ))
                  << std :: endl ;
}
std:: cout << "Done" << std:: endl;
output :
left tree from d == right tree from b? true
left tree from d == right tree from x? false
Done
```
#### **asynchronous operations with boost.asio**

In the past the code using asio's *asynchronous-operations* was scattered by callbacks. boost.asio<sup>[5](#page-17-5)</sup> provides with its new asynchronous-result feature a new way to simplify the code and make it easier to read. yield context<sup>[15](#page-17-6)</sup> uses internally boost.coroutine<sup>[6](#page-17-4)</sup>:

```
{\tt void~echo~(boost::asio::ip::tcp::socket\&~socket,boost::asio::yield\_context~yield)} \{char data [128];
    // read asynchronous data from socket
    // execution context will be suspended until
    // some bytes are read from socket
    std:: size_t n=socket.async_read_some (boost:: asio:: buffer (data), yield);
    // write some bytes asynchronously
    boost:: asio:: async_write (socket, boost:: asio:: buffer (data, n), yield);
}
```
## *C# await*

 $C#$  contains the two keywords async and await. async introduces a control flow that involves awaiting asynchronous operations. The compiler reorganizes the code into a continuation-passing style. await wraps the rest of the function after calling await into a continuation if the asynchronous operation has not yet completed.

The project await emu<sup>[8](#page-17-7)</sup> uses boost.coroutine<sup>[6](#page-17-4)</sup> for a proof-of-concept demonstrating the implementation of a full emulation of  $C\#$  await as a library extension. Because of stackful coroutines await is not limited by "one level" as in  $C#$ .

Evgeny Panasyuk describes the advantages of boost.coroutine<sup>[6](#page-17-4)</sup> over await at Channel 9 - 'The Future of C++'<sup>[8](#page-17-7)</sup>.

```
int bar (int i) {
    // await is not limited by "one level" as in C#auto result = await async([i]{ return reschedule(), i*100; });
    return result + i *10;
\mathbf{r}int foo(int i) {
    cout << i << ":\tbegin" << endl;
    cout << await async([i]{ return reschedule(), i*10; }) << ":\tbody" << endl;
    cout \langle bar(i) \langle ":\tend" \langle endl;
    return i *1000;
}
void async_user_handler () {
    vector <future <int>>fs;
    // instead of 'async' at function signature, 'asynchronous' should be
    // used at the call place :
    for (auto i = 0; i != 5; ++i)
        fs.push_back ( asynchronous ([i] { return foo(i+1); }) );
    for (auto & f : fs)cout \langle await f \langle ": \tafter und" \langle endl;
}
```
## <span id="page-4-1"></span><span id="page-4-0"></span>**Impact on the Standard**

This proposal is a library extension. It does not require changes to any standard classes, functions or headers. It can be implemented in  $C++03$  and  $C++11$  and requires no core language changes.

## **Design Decisions**

## **Proposed Design**

The design suggests two coroutine types - std::coroutine<T>::push\_type and std::coroutine<T>::pull\_type providing a unidirectional transfer of data.

**std::coroutine<>::pull\_type:** transfers data from another execution context (== pulled-from).

The class has only one template parameter defining the transferred parameter type.

The constructor of std::coroutine<T>::pull\_type takes a function (coroutine-function) accepting a reference to a std::coroutine<T>::push\_type as argument. Instantiating a std::coroutine<T>::pull\_type passes the control of execution to coroutine-function and a complementary std::coroutine<T>::push\_type is synthesized by the runtime and passed as reference to coroutine-function.

This kind of coroutine provides std::coroutine<T>::pull\_type::operator()() . This method only switches context; it transfers no data.

std::coroutine<T>::pull\_type provides input iterators ( std::coroutine<T>::pull\_type::iterator ) and std::begin() / std::end() are overloaded. The increment-operation switches the context and transfers data.

```
std:: coroutine <int>:: pull_type source (
    [&](std:: coroutine<int>:: push_type& sink){
        int first=1, second=1;
```

```
sink (first);
         sink (second);
         for (int i = 0; i < 8; ++ i) {
              int third=first+second;
              first = second ;
              second=third;
              sink (third);
         }
    });
for (auto i: source)
    std::cout \lt\lt i \lt\lt "\cdot";
std:: cout << "\nDone" << std:: endl;
output :
1 1 2 3 5 8 13 21 34 55
Done
```
In this example a std::coroutine<T>::pull\_type is created in the main execution context taking a lambda function  $(== coroutine-function)$  which calculates Fibonacci numbers in a simple for-loop).

The coroutine-function is executed in a newly created execution context which is managed by the instance of std::coroutine<T>::pull\_type .

A std::coroutine<T>::push\_type is automatically generated by the runtime and passed as reference to the lambda function. Each time the lambda function calls std::coroutine<T>::push\_type::operator()(Arg&&) with another Fibonacci number, std::coroutine<T>::push\_type transfers it back to the main execution context. The local state of coroutine-function is preserved and will be restored upon transferring execution control back to coroutine-function to calculate the next Fibonacci number.

Because std::coroutine<T>::pull\_type provides input iterators and std::begin() / std::end() are overloaded, a range-based for -loop can be used to iterate over the generated Fibonacci numbers.

**std::coroutine<>::push\_type:** transfers data to the other execution context (== pushed-to).

The class has only one template parameter defining the transferred parameter type.

The constructor of std::coroutine<T>::push\_type takes a function (coroutine-function) accepting a reference to a std::coroutine<T>::pull\_type as argument. In contrast to std::coroutine<T>::pull\_type , instantiating a std::coroutine<T>::push\_type does not pass the control of execution to *coroutine-function* - instead the first call of std::coroutine<T>::push\_type::operator()(Arg&&) synthesizes a complementary std::coroutine<T>::pull\_type and passes it as reference to coroutine-function.

The interface does not contain a get() -function: you can not retrieve values from another execution context with this kind of coroutine.

std::coroutine<T>::push\_type provides output iterators ( std::coroutine<T>::push\_type::iterator ) and std::begin() / std::end() are overloaded. The increment-operation switches the context and transfers data.

```
struct FinalEOL {
    \tilde{F}FinalEOL()f
         std:: cout << std:: endl;
    }
};
const int num=5, width=15;
std :: coroutine < std :: string >:: push_type writer (
    [&](std:: coroutine < std:: string >:: pull_type & in ) {
         // finish the last line when we leave by whatever means
        FinalEOL eol ;
        // pull values from upstream, lay them out 'num' to a line
        for (;;){
             for (int i = 0; i < num; ++ i) {
                  // when we exhaust the input , stop
                  if (! in) return;
                  std:: cout << std:: setw (width) << in.get();
                  // now that we've handled this item, advance to next
```

```
in ():
              }
              // after 'num' items, line break
              std:: cout << std:: endl;
         }
    });
std :: vector < std :: string > words {
     " peas ", " porridge ", "hot", " peas ",
     " porridge ", " cold ", " peas ", " porridge ",
     "in", "the", "pot", " nine ",
    "days", "old" };
std :: copy ( std :: begin ( words ), std :: end ( words ) , std :: begin ( writer ));
```
output :

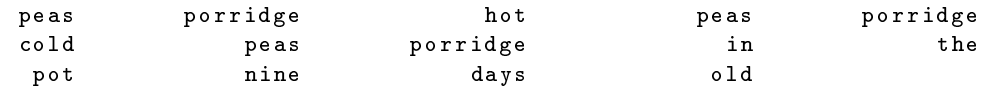

In this example a std::coroutine<T>::push\_type is created in the main execution context accepting a lambda function  $(== coroutine-function)$  which requests strings and lays out 'num' of them on each line.

This demonstrates the inversion of control permitted by coroutines. Without coroutines, a utility function to perform the same job would necessarily accept each new value as a function parameter, returning after processing that single value. That function would depend on a static state variable. A coroutine-function, however, can request each new value as if by calling a function even though its caller also passes values as if by calling a function.

The coroutine-function is executed in a newly created execution context which is managed by the instance of std::coroutine<T>::push\_type .

The main execution context passes the strings to the coroutine-function by calling

std::coroutine<T>::push\_type::operator()(Arg&&).

A std::coroutine<T>::pull\_type is automatically generated by the runtime and passed as reference to the lambda function. The *coroutine-function* accesses the strings passed from the main execution context by calling

std::coroutine<T>::pull\_type::get() and lays those strings out on std::cout according the parameters num and width.

The local state of coroutine-function is preserved and will be restored after transferring execution control back to coroutine-function.

Because std::coroutine<T>::push\_type provides output iterators and std::begin() / std::end() are overloaded, the std::copy algorithm can be used to iterate over the vector containing the strings and pass them one by one to the coroutine.

**stackful:** Each instance of a coroutine has its own stack.

In contrast to stackless coroutines, stackful coroutines allow invoking the suspend operation out of arbitrary substackframes, enabling escape-and-reenter operations.

**move-only:** A coroutine is moveable-only.

If it were copyable, then its stack with all the objects allocated on it would be copied too. That would force undefined behaviour if some of these objects were RAII-classes (manage a resource via RAII pattern). When the first of the coroutine copies terminates (unwinds its stack), the RAII class destructors will release their managed resources. When the second copy terminates, the same destructors will try to doubly-release the same resources, leading to undefined behavior.

**clean-up:** On coroutine destruction the associated stack will be unwound.

The implementer is free to deallocate the stack or cache it for future usage (for coroutines created later).

**segmented stack:** std::coroutine<T>::push\_type and std::coroutine<T>::pull\_type must support segmented stacks (growing on demand).

It is not always possible to estimated the required stack size - in most cases too much memory is allocated (waste of virtual address-space).

At construction a coroutine starts with a default (minimal) stack size. This minimal stack size is the maximum of page size and the canonical size for signal stack (macro SIGSTKSZ on POSIX).

At this time of writing only GCC  $(4.7)^{12}$  $(4.7)^{12}$  $(4.7)^{12}$  is known to support segmented stacks. With version 1.54 boost.coroutine<sup>[6](#page-17-4)</sup> provides support for segmented stacks.

The destructor releases the associated stack. The implementer is free to deallocate the stack or to cache it for later usage.

**context switch:** A coroutine saves and restores registers according to the underlying ABI on each context switch.

This also includes the floating point environment as required by the ABI. The implementer can omit preserving the floating point env if he can predict that it's safe.

On POSIX systems, a coroutine context switch must not preserve signal masks for performance reasons.

A context switch is done via std::coroutine<T>::push\_type::operator()(Arg&&) and std::coroutine<T>::pull\_type::operator()() .

**coroutine-function:** The *coroutine-function* returns void and takes its counterpart-coroutine as argument, so that using the coroutine passed as argument to *coroutine-function* is the only way to transfer data and execution control back to the caller.

Both coroutine types take the same template argument.

For std::coroutine<T>::pull\_type the coroutine-function is entered at std::coroutine<T>::pull\_type construction.

For std::coroutine<T>::push\_type the coroutine-function is not entered at std::coroutine<T>::push\_type construction but entered by the first invocation of std::coroutine<T>::push\_type::operator()(Arg&&).

After execution control is returned from coroutine-function the state of the coroutine can be checked via

std::coroutine<T>::pull\_type::operator bool() returning true if the coroutine is still valid (coroutine-function has not terminated). Unless T is void, true also implies that a data value is available.

#### **passing data from a pull-coroutine to main-context:** In order to transfer data from a

std::coroutine<T>::pull\_type to the main-context the framework synthesizes a std::coroutine<T>::push\_type associated with the std::coroutine<T>::pull\_type instance in the main-context. The synthesized std::coroutine<T>::push\_type is passed as argument to *coroutine-function*.

The coroutine-function must call this std::coroutine<T>::push\_type::operator()(Arg&&) in order to transfer each data value back to the main-context.

In the main-context, the std::coroutine<T>::pull\_type::operator bool() determines whether the coroutine is still valid and a data value is available or *coroutine-function* has terminated (std::coroutine<T>::pull\_type is invalid; no data value available). Access to the transferred data value is given by std::coroutine<T>::pull\_type::get() .

```
std:: coroutine<int>:: pull_type source ( // constructor enters coroutine - function
    [&](std:: coroutine <int>:: push_type & sink) {
        sink(1); // push \{1\} back to main-context
        sink (1); // push {1} back to main - context
```

```
sink (2); // push {2} back to main-context
        sink (3); // push {3} back to main - context
        sink (5); // push {5} back to main - context
        sink (8); // push {8} back to main - context
    });
while (source) { \frac{1}{2} // test if pull-coroutine is valid
    int ret=source.get(); // access data value
    source (); \frac{1}{2} context-switch to coroutine-function
}
```
#### **passing data from main-context to a push-coroutine:** In order to transfer data to a

std::coroutine<T>::push\_type from the main-context the framework synthesizes a std::coroutine<T>::pull\_type associated with the std::coroutine<T>::push\_type instance in the main-context. The synthesized std::coroutine<T>::pull\_type is passed as argument to *coroutine-function*.

The main-context must call this std::coroutine<T>::push\_type::operator()(Arg&&) in order to transfer each data value into the coroutine-function.

Access to the transferred data value is given by  $\text{std}$ ::coroutine<T>::pull type::get().

```
std:: coroutine <int>:: push_type sink ( // constructor does NOT enter coroutine - function
     [\![\&]\!] (\verb|std|: \verb|coroutine<| \verb|int>|: \verb|pull_typek| \verb|source|) \{for (int i: source) {
               std:: cout \lt\lt i \lt' "
\sqcup";
          }
     });
std::vector<i>int</i> > v{1, 1, 2, 3, 5, 8, 13, 21, 34, 55};for (int i:v) {
     sink(i); // push \{i\} to coroutine-function
}
```
**accessing parameters:** Parameters returned from or transferred to the coroutine-function can be accessed with std::coroutine<T>::pull\_type::get() .

Splitting-up the access of parameters from context switch function enables to check if std::coroutine<T>::pull\_type is valid after return from std::coroutine<T>::pull\_type::operator()() , e.g. std::coroutine<T>::pull\_type has values and coroutine-function has not terminated.

```
std:: coroutine < std:: tuple <int, int >>:: push_type sink (
     [&] (std:: coroutine < std:: tuple < int, int>>:: pull_type & source) {
         // access tuple \{7, 11\}; x == 7 y == 1int x , y ;
         std::tie(x, y)=source.get();});
```

```
sink (std::make\_tuple (7,11));
```
**exceptions:** An exception thrown inside a std:: coroutine<T>:: pull\_type 's coroutine-function before its first call to std::coroutine<T>::push\_type::operator()(Arg&&) will be re-thrown by the std::coroutine<T>::pull\_type constructor. After a std::coroutine< $T$ >::pull\_type 's coroutine-function's first call to std::coroutine<T>::push\_type::operator()(Arg&&) , any subsequent exception inside that coroutine-function will be re-thrown by std::coroutine<T>::pull\_type::operator()(). std::coroutine<T>::pull\_type::get() does not throw.

An exception thrown inside a std::coroutine<T>::push\_type 's coroutine-function will be re-thrown by std::coroutine<T>::push\_type::operator()(Arg&&).

#### **Other libraries**

**boost.coroutine from 'Google Summer of Code 200[6](#page-17-4)':** boost.coroutine<sup>6</sup> is a follow-up to boost.coroutine (Google Summer of Code 2006)<sup>[9](#page-17-9)</sup> which is unfinished and not part of the official boost release: development of this library was stopped.

During the boost review process the interface of boost.coroutine<sup>[6](#page-17-4)</sup> was changed; it differs fairly significantly from boost.coroutine (Google Summer of Code  $2006$ )<sup>[9](#page-17-9)</sup>.

**Mordor:** Mordor<sup>[10](#page-17-10)</sup> is another C++ library implementing cooperative multitasking in order to achieve high I/O performance. The difference from this design is that this proposal focuses on enhanced control flow, while Mordor<sup>[10](#page-17-10)</sup> abstracts on the level of tasking: providing a cooperatively scheduled fiber engine.

**AT&T Task Library:** Another design of a task library was published by  $AT&T^{11}$  $AT&T^{11}$  $AT&T^{11}$  describing a tasking system with non-preemptive scheduling.

std::coroutine<T>::push\_type / std::coroutine<T>::pull\_type does not provide scheduling logic but could be used as the basic mechanism for such a tasking abstraction.

<span id="page-9-0"></span>**C++ proposal: resumable functions (N3328[4](#page-17-12) ):** This proposal is a library superset of N3328: the resumable function can be implemented on top of coroutines. The proposed coroutine library does not require memory allocation for the future on a context switch and does not require language changes (no keywords like resumable and await). As described in N3328 section 3.2.5 'Function Prolog' - the body of a resumable function is transformed into a switch statement. This is similar to the stackless coroutines of Python and C#.

A proof-of-concept how *await* could be built upon boost.coroutine<sup>[6](#page-17-4)</sup> has already been implemented in await\_emu<sup>[8](#page-17-7)</sup>.

Without stackfulness and first-class semantics, some useful execution control flows cannot be supported (for instance cooperative multitasking, checkpointing) and recursive problems such as the 'same fringe' example become much more difficult.

## **Technical Specification**

## std::coroutine<>::pull\_type

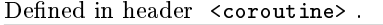

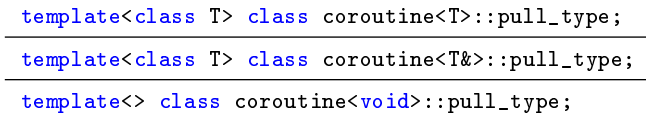

The class std::coroutine<T>::pull\_type provides a mechanism to receive data values from another execution context.

#### **member types**

iterator std::input iterator (not defined for coroutine<void>::pull type template specialization)

#### **member functions**

**(constructor)** constructs new coroutine

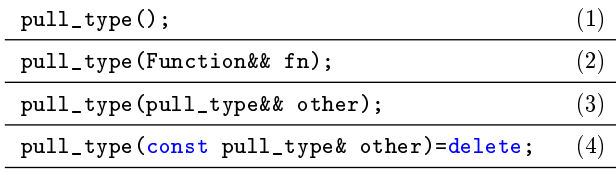

**1)** creates a std::coroutine<T>::pull\_type which does not represent a context of execution

2) creates a std::coroutine<T>::pull\_type object and associates it with a execution context

**3)** move constructor, constructs a std::coroutine<T>::pull\_type object to represent a context of execution that was represented by *other*, after this call *other* no longer represents a coroutine

**4)** copy constructor is deleted; coroutines are not copyable

#### Notes

Return values from the *coroutine-function* are accessible via std::coroutine<T>::pull\_type::get(). If the coroutine-function throws an exception, this exception is re-thrown when the caller returns from std::coroutine<T>::pull\_type::operator()() .

#### Parameters

**other** another coroutine object with which to construct this coroutine object

**fn** function to execute in the new coroutine

#### Exceptions

- 1), 3) noexcept specification: noexcept
- 2) std::system\_error if the coroutine could not be started the exception may represent a implementation-specific error condition; re-throw user defined exceptions from *coroutine-function*

```
Example
```

```
std:: coroutine <int>:: pull_type source (
    [&] (std:: coroutine <int>:: push_type & sink) {
         int first=1, second=1;
         sink ( first );
         sink ( second );
         for (int i = 0; i < 8; ++ i) {
              int third=first+second;
              first = second ;
              second=third;
              sink (third);
         }
    });
for (auto i: source)
    std:: cout \lt\lt i \lt' "
\sqcup";
std:: cout << "\nDone" << std:: endl;
output :
1 1 2 3 5 8 13 21 34 55
Done
```
**(destructor)** destructs a coroutine

 $\text{null\_type}()$ ; (1)

**1)** destroys a std::coroutine<T>::pull\_type . If that std::coroutine<T>::pull\_type is associated with a context of execution, then the context of execution is destroyed too. Specifically, its stack is unwound.

**operator=** moves the coroutine object

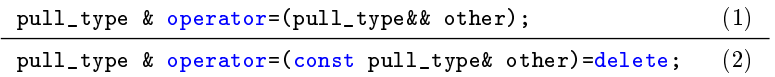

**1)** assigns the state of other to \*this using move semantics

**2)** copy assignment is deleted; coroutines are not copyable

Parameters

**other** another coroutine object to assign to this coroutine object

Return value **\*this** Exceptions

1) noexcept specification: noexcept

**operator bool** indicates whether context of execution is still valid and a return value can be retrieved, or *coroutine* $function$  has finished

operator  $bool()$ ; (1)

**1)** evaluates to true if coroutine is not complete (coroutine-function has not terminated)

#### Exceptions

1) noexcept specification: noexcept

#### **operator()** jump context of execution

pull\_type & operator()();  $(1)$ 

**1)** transfer control of execution to coroutine-function

#### Notes

It is important that the coroutine is still valid ( operator bool() returns true ) before calling this function, otherwise it results in undefined behaviour.

#### Return value

#### **\*this**

Exceptions

**1)** std::system\_error if control of execution could not be transferred to other execution context - the exception may represent a implementation-specific error condition; re-throw user-defined exceptions from *coroutine-function* 

**get** accesses the current value from coroutine-function

| R get();               |     | (member of generic template)                                                           |
|------------------------|-----|----------------------------------------------------------------------------------------|
| $R\&$ get();           |     | (member of generic template)                                                           |
| $void get() = delete;$ | (3) | (only for coroutine $\langle \text{void} \rangle$ ::pull type template specialization) |

**1)** access values returned from *coroutine-function* (if move-assignable, the value is moved, otherwise copied)

**2)** access reference returned from coroutine-function

#### Notes

It is important that the coroutine is still valid ( operator bool() returns true ) before calling this function, otherwise it results in undefined behaviour.

If type T is move-assignable, it will be returned using move semantics. With such a type, if you call get() a second time before calling operator()(),  $get()$  will throw an exception – see below.

#### Return value

**R** return type is defined by coroutine's template argument

**void** coroutine does not support get()

#### Exceptions

**1)** Once a particular move-assignable value has already been retrieved by get() , any subsequent get() call throws std::coroutine\_error with an error-code std::coroutine\_errc::no\_data until operator()() is called.

**swap** swaps two coroutine objects

void swap(pull\_type& other); (1)

**1)** exchanges the underlying context of execution of two coroutine objects

#### Exceptions

1) noexcept specification: noexcept

#### **non-member functions**

**std::swap** Specializes std::swap for std::coroutine<T>::pull\_type and swaps the underlying context of lhs and rhs.

void swap(pull\_type& lhs,pull\_type& rhs); (1)

**1)** exchanges the underlying context of execution of two coroutine objects by calling lhs.swap(rhs) .

Exceptions

1) noexcept specification: noexcept

**std::begin** Specializes std::begin for std::coroutine<T>::pull\_type .

template<class R> coroutine<R>::pull\_type::iterator begin(coroutine<R>::pull\_type& c); (1)

**1)** creates and returns a std::input\_iterator

**std::end** Specializes std::end for std::coroutine<T>::pull\_type .

template<class R> coroutine<R>::pull\_type::iterator end(coroutine<R>::pull\_type& c); (1)

**1)** creates and returns a std::input\_iterator indicating the termination of the coroutine-function

Incrementing the iterator switches the execution context.

When a main-context calls iterator::operator++() on an iterator obtained from an explicitly-instantiated

std::coroutine<T>::pull\_type , it must compare the incremented value with the iterator returned by std::end() . If they are unequal, the *coroutine-function* has passed a new data value, which can be accessed via iterator:: operator\*() . Otherwise the coroutine-function has terminated and the incremented iterator has become invalid.

When a std::coroutine<T>::push\_type 's coroutine-function calls iterator::operator++() on an iterator obtained from the std::coroutine<T>::pull\_type passed by the library, control is transferred back to the maincontext. The main-context may never pass another data value. From the coroutine-function's point of view, the iterator::operator++() call may never return. If it does return, the main-context has passed a new data value, which can be accessed via iterator:: operator\*().

A function written to compare the incremented iterator with the iterator returned by std::end() can be used in either situation.

If the return-type is move-assignable the first call to iterator::operator\*() moves the value. After that, any subsequent call to iterator::operator\*() throws an exception ( std::coroutine\_error ) until iterator::operator++() is called.

The iterator is forward-only.

#### Example

```
int j = 10;
std:: coroutine <int>:: pull_type source (
     [k] (std:: coroutine <int>:: push_type & sink) {
         for (int i = 0; i < j; ++ i) {
              sink(i);}
    });
auto e (std::end (source));
for (auto i (std::begin(source)); i != e;++i){
    std:: cout \lt\lt *i \lt\lt "u'';
}
```
#### **std::coroutine<>::push\_type**

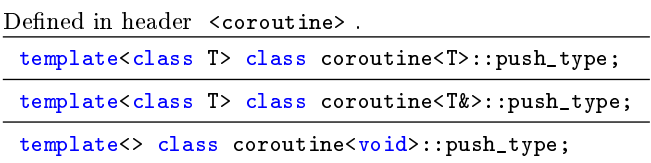

The class std::coroutine<T>::push\_type provides a mechanism to send a data value from one execution context to another.

#### **member types**

iterator std::output iterator (not defined for coroutine<void>::push type template specialization)

### **member functions**

**(constructor)** constructs new coroutine

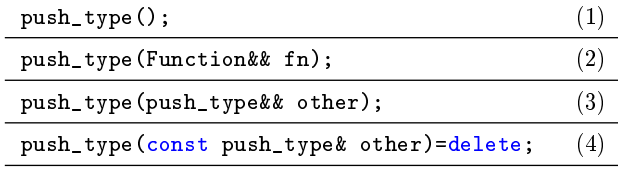

**1)** creates a std::coroutine<T>::push\_type which does not represent a context of execution

2) creates a std::coroutine<T>::push\_type object and associates it with a execution context

**3)** move constructor, constructs a std::coroutine<T>::push\_type object to represent a context of execution that was represented by *other*, after this call *other* no longer represents a coroutine

**4)** copy constructor is deleted; coroutines are not copyable

## Parameters

**other** another coroutine object with which to construct this coroutine object

**fn** function to execute in the new coroutine

#### Exceptions

**1), 3)** noexcept specification: noexcept

2) std::system\_error if the coroutine could not be started - the exception may represent a implementation-specific error condition

#### Notes

If the coroutine-function throws an exception, this exception is re-thrown when the caller returns from std::coroutine<T>::push\_type::operator()(Arg&&) .

#### Example

```
std :: coroutine < std :: tuple <int ,int > >:: push_type sink (
    [&](std:: coroutine < std:: tuple < int, int>>:: pull_type & source){
         // access tuple {7 ,11}; x==7 y==1
         int x , y ;
         std::tie(x, y)=source.get();});
```
 $sink (std::make\_tuple (7,11));$ 

#### **(destructor)** destructs a coroutine

#### $\texttt{[push_type();}$  (1)

**1)** destroys a std::coroutine<T>::push\_type . If that std::coroutine<T>::push\_type is associated with a context of execution, then the context of execution is destroyed too. Specically, its stack is unwound.

**operator=** moves the coroutine object

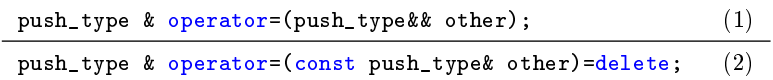

**1)** assigns the state of other to \*this using move semantics

**2)** copy assignment operator is deleted; coroutines are not copyable

#### Parameters

**other** another coroutine object to assign to this coroutine object

Return value **\*this** Exceptions 1) noexcept specification: noexcept

**operator bool** indicates if context of execution is still valid, that is, *coroutine-function* has not finished

## operator  $bool()$ ; (1)

**1)** evaluates to true if coroutine is not complete (coroutine-function has not terminated)

#### Exceptions

1) noexcept specification: noexcept

#### **operator()** jump context of execution

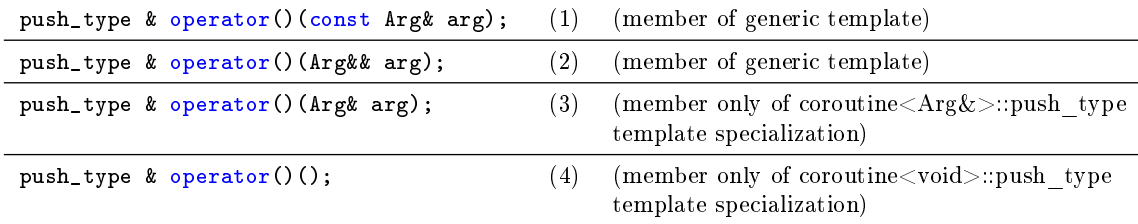

**1),2)** If Arg is move-assignable, it will be passed using move semantics. Otherwise it will be copied.

Switches the context of execution, transferring arg to coroutine-function.

#### Note

It is important that the coroutine is still valid ( operator bool() returns true ) before calling this function, otherwise it results in undefined behaviour.

#### Parameters

**arg** argument to pass to the coroutine-function

## Return value

## **\*this**

Exceptions

**1)** std::system\_error if control of execution could not be transferred to other execution context - the exception may represent a implementation-specific error condition; re-throw user-defined exceptions from *coroutine-function* 

**swap** swaps two coroutine objects

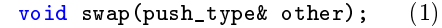

**1)** exchanges the underlying context of execution of two coroutine objects

#### Exceptions

1) noexcept specification: noexcept

#### **non-member functions**

**std::swap** Specializes std::swap for std::coroutine<T>::push\_type and swaps the underlying context of lhs and rhs.

void swap(push\_type& lhs,push\_type& rhs); (1)

**1)** exchanges the underlying context of execution of two coroutine objects by calling lhs.swap(rhs) .

#### Exceptions

1) noexcept specification: noexcept

**std::begin** Specializes std::begin for std::coroutine<T>::push\_type .

template<class R> coroutine<R>::push\_type::iterator begin(coroutine<R>::push\_type& c); (1)

**1)** creates and returns a std::output\_iterator

**std::end** Specializes std::end for std::coroutine<T>::push\_type .

template<class R> coroutine<R>::push\_type::iterator end(coroutine<R>::push\_type& c); (1)

**1)** creates and returns a std::output\_iterator indicating the termination of the coroutine

Calling iterator::operator\*(Arg&&) switches the execution context and transfers the given data value. iterator::operator\*(Arg&&) returns if other context has transferred control of execution back. The iterator is forward-only.

#### Example

```
std:: coroutine <int>:: push_type sink (
    [&](std:: coroutine <int>:: pull_type& source){
         while ( source ){
              std:: cout \lt\lt source . get () \lt\lt "
\sqcup";
              source ();
         }
    });
std::vector<i>int</i> > v{1,1,2,3,5,8,13,21,34,55};std:: copy (std:: begin(v), std:: end(v), std:: begin(sink));
```
#### **std::coroutine\_errc**

Defined in header <coroutine>.

enum class coroutine\_errc { no\_data };

Enumeration std::coroutine\_errc denes the error codes reported by std::coroutine<T>::pull\_type in std::coroutine\_error exception object.

**member constants** Determines error code.

no\_data std::coroutine<T>::pull\_type has no valid data (maybe moved by prior access)

## **std::coroutine\_error**

Defined in header <coroutine>.

class coroutine\_error;

The class std::coroutine\_error defines an exception class that is derived from std::logic\_error .

#### **member functions**

**(constructor)** constructs new coroutine error object.

coroutine\_error( std::error\_code ec); (1)

**1)** creates a std::coroutine\_error error object from an error-code.

#### Parameters

**ec** error-code

**code** Returns the error-code.

const std::error\_code& code() const; (1)

**1)** returns the stored error code.

Return value **std::error\_code** stored error code

#### Exceptions

1) noexcept specification: noexcept

<span id="page-16-0"></span>**what** Returns a error-description.

virtual const char\* what() const;  $(1)$ 

**1)** returns a description of the error.

Return value

**char\*** null-terminated string with error description

#### Exceptions

**1)** noexcept specification: noexcept

# **References**

- <span id="page-17-0"></span>[1] Conway, Melvin E.. "Design of a Separable Transition-Diagram Compiler". Commun. ACM, Volume 6 Issue 7, July 1963, Articale No. 7
- <span id="page-17-1"></span>[2] Knuth, Donald Ervin (1997). "Fundamental Algorithms. The Art of Computer Programming 1", (3rd ed.). Addison-Wesley. Section 1.4.2: Coroutines
- <span id="page-17-2"></span>[3] Moura, Ana Lúcia De and Ierusalimschy, Roberto. "Revisiting coroutines". ACM Trans. Program. Lang. Syst., Volume 31 Issue 2, February 2009, Article No. 6
- <span id="page-17-12"></span>[4] [N3328: Resumable Functions](http://www.open-std.org/jtc1/sc22/wg21/docs/papers/2012/n3328.pdf)
- <span id="page-17-5"></span>[5] [boost.asio](http://www.boost.org/doc/libs/1_54_0/doc/html/boost_asio.html)
- <span id="page-17-4"></span>[6] [boost.coroutine \(proposed interface will be available in boost-1.55\)](http://www.boost.org)
- [7] [boost.context](http://www.boost.org)
- <span id="page-17-7"></span>[8] [await\\_emu by Evgeny Panasyuk](http://github.com/panaseleus/await_emu)
- <span id="page-17-9"></span>[9] [boost.coroutine by Giovanni P. Deretta, 'Google Summer of Code 2006'](http://www.crystalclearsoftware.com/soc/coroutine/)
- <span id="page-17-10"></span>[10] [Mordor high performance I/O library](http://code.mozy.com/projects/mordor)
- <span id="page-17-11"></span>[11] [AT&T Task Library](http://www.softwarepreservation.org/projects/c_plus_plus/cfront/release_2.0/doc/LibraryManual.pdf)
- <span id="page-17-8"></span>[12] [Split Stacks in GCC](http://gcc.gnu.org/wiki/SplitStacks)
- [13] channel9 'The Future of  $C++'$
- <span id="page-17-3"></span>[14] [Wikipedia - 'Coroutine'](http://en.wikipedia.org/wiki/Coroutine#Programming_languages_with_native_support)
- <span id="page-17-6"></span>[15] [boost::asio::yield\\_context](http://www.boost.org/doc/libs/1_54_0/doc/html/boost_asio/reference/yield_context.html)